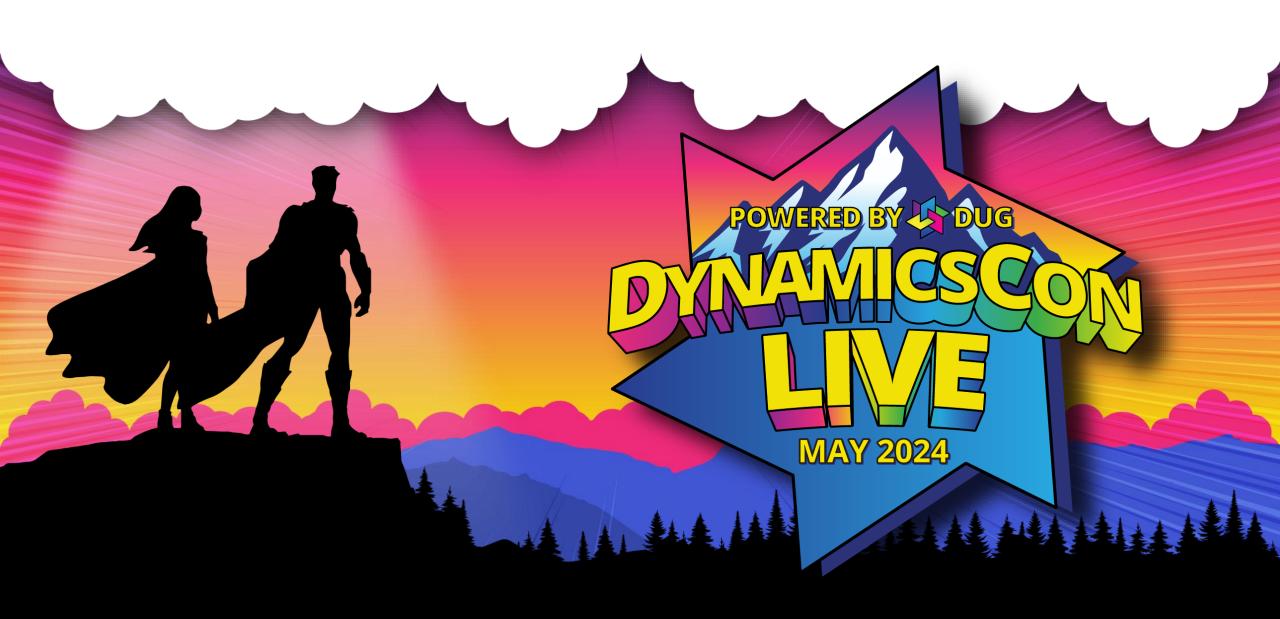

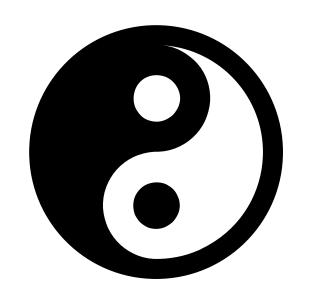

# The Dynamics Way

Understanding the core Dynamics Tables, Relationships, and essence of Dynamics 365 CE

## Hi, I'm Nick Hance! <a href="mailto:nhance@reenhanced.com">nhance@reenhanced.com</a>

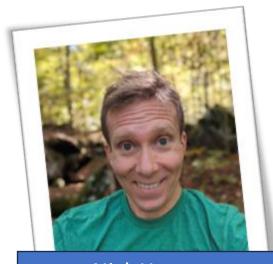

Nick Hance Owner Reenhanced

- Software Developer since 1999
- Founded Reenhanced in 2005
- Reenhanced products serve 250,000+ Dynamics 365 users every week.
- Our best-selling product connects WordPress to Power Automate

Interesting fact: I like running! I ran my first 100 mile race in 2023.

# The Tao of Dynamics

#### Taoism:

- Everything is interconnected.
- Behind all things, there is a path/way/essence. A Harmony.

What is the Tao of Dynamics 365? What is "The Dynamics Way"?

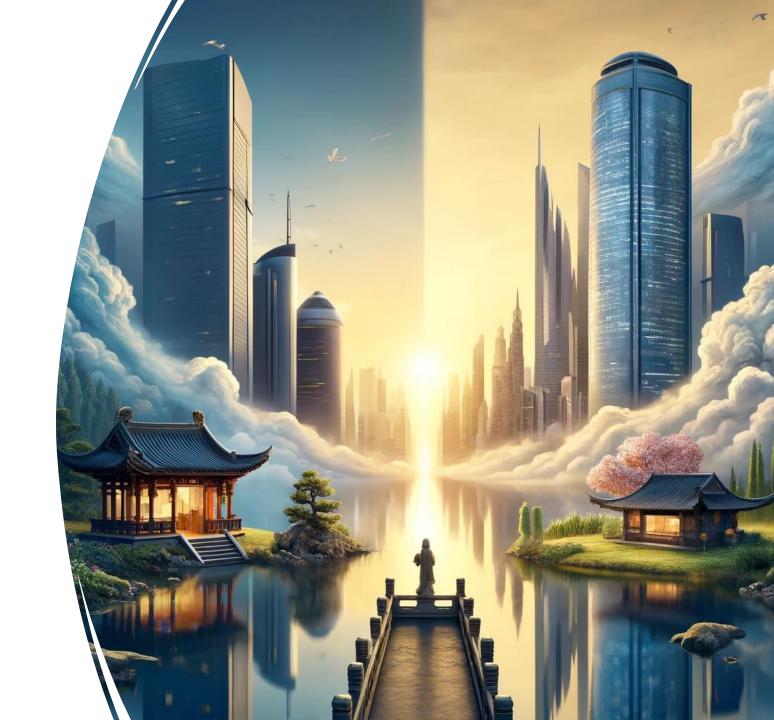

# Before we begin

- After working with Dynamics for a long time, you start to understand the way
   Dynamics tables are structured and the way things are.
- I will attempt to teach "what Dynamics 365 feels like." (If that makes sense.)
- I will bounce around from topic-to-topic.

Theory: If we understand the essence of Dynamics 365, we can understand all of Dynamics 365.

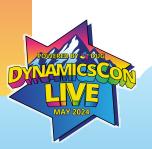

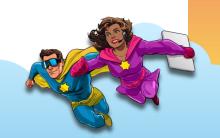

# Our goals

Let's identify patterns you will encounter.

Let's put into words the expectations you start to form after years of experience.

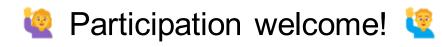

I am not the only one with experience in this room, please feel free to share at any time. This presentation will be unique because of all of us.

PLEASE INTERRUPT ME (But remember, we have a 50 minute limit!)

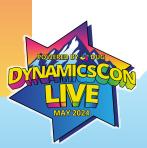

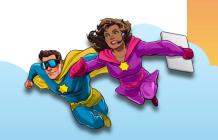

# Your first implementation

In a few words, what is The Dynamics Way to you?

# What is Dynamics 365?

- Customer Relationship Management Software
- Extensible
- Battle-tested & Supported worldwide

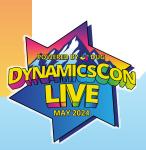

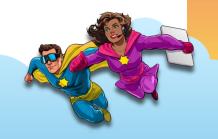

# Philosophy of Dynamics 365

- Start with what you get in each app.
- Add what makes you unique.
- Hide what you don't want. (Grow into it later?)
  - Don't delete I learned this the hard way!

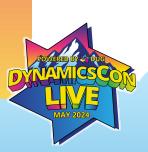

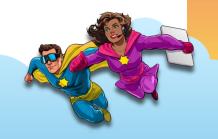

# Benefits of Following The Dynamics Way

- Work with data in a standardized way
- Grow into new apps easily.
- Connect with others (at events like this) in a meaning way.

"If you stay on the path, the path will guide you."

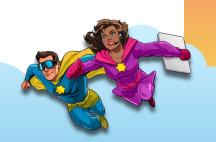

# How did you get here?

Business Needs

• Seek Software

Implement system

 Adapt to changes? (Maybe this isn't the first attempt at a software system)

Modular Platform

Grow into new requirements

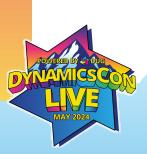

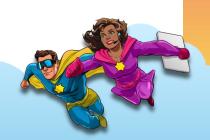

# What do you get with Dynamics 365?

- Tables
- Columns
- Relationships
- Views
- Forms
- Dashboards
- Reports
- **Flows**

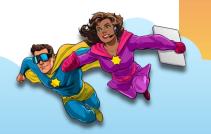

# To work with data, I must store data.

Tables are the way data is stored.

• Example: **Account** is a "Business that represents a customer or potential customer. The company that is billed in business transactions."

Account attributes: name, accountNumber, description, websiteUrl, etc.

# To work with data, I must store data.

Tables are the way data is stored. Tables describe <u>one</u> thing.

We might be used to spreadsheets where it is nice to have everything in one place.

- Dynamics tables work best when they describe a single thing in the real world.
- This can be something you can see or even a concept you can describe.

# To work with data, I must store data.

Tables are the way data is stored. Tables describe one thing. Tables connect to others.

In the real world, everything is connected.

- Dynamics tables can be associated with other tables.
- Example: Account has many Contacts. Contact belongs to Account.

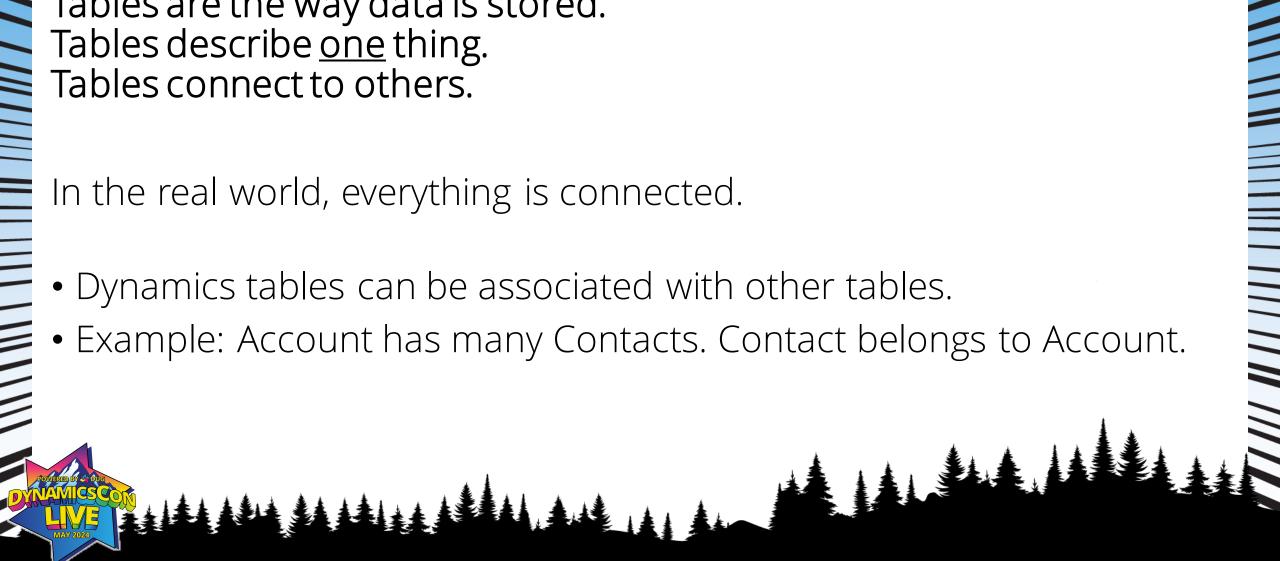

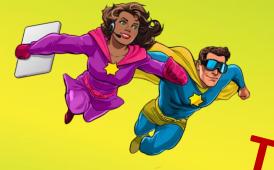

# Tables form the base for all of your data.

## Tables can connect to other tables.

# What does it mean to relate data in Dynamics 365?

- A relationship has two sides.
- Relationships can take 3 forms:
  - Many-to-one
  - One-to-many
  - Many-to-many

Each relationship is described in two ways. But both descriptions refer to a single relationship.

# These are the same relationship

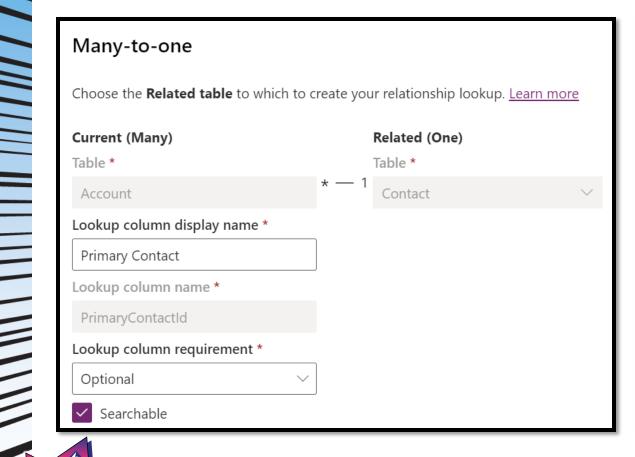

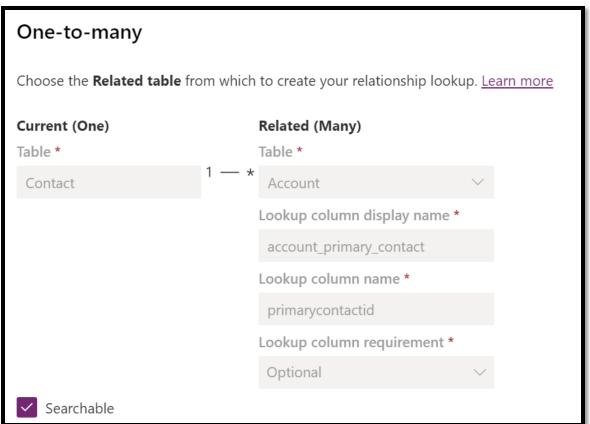

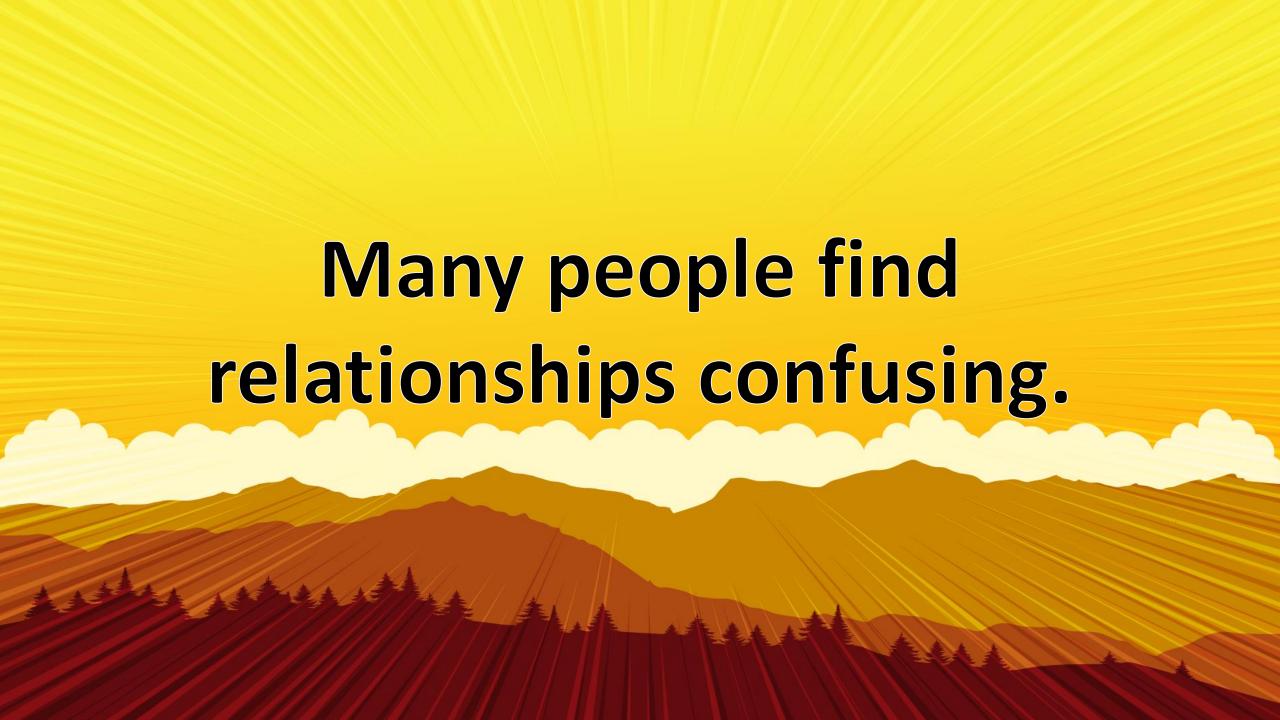

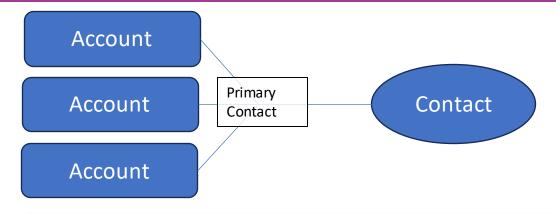

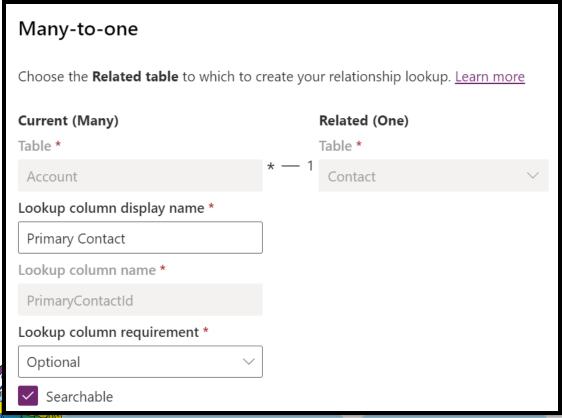

As an Account, I have a relationship that defines one Contact as my "Primary Contact"

(Many) Accounts
can have
(one) Contact
that is named
"Primary Contact"

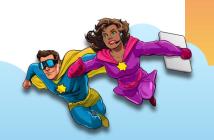

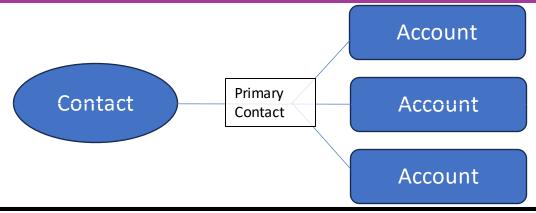

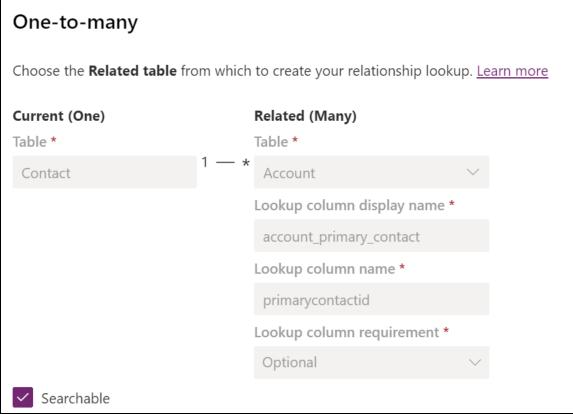

As an Contact, I can be a "Primary Contact" for an Account

(One) Contact
can have
(many) Accounts
where I am
"Primary Contact"

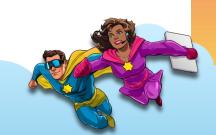

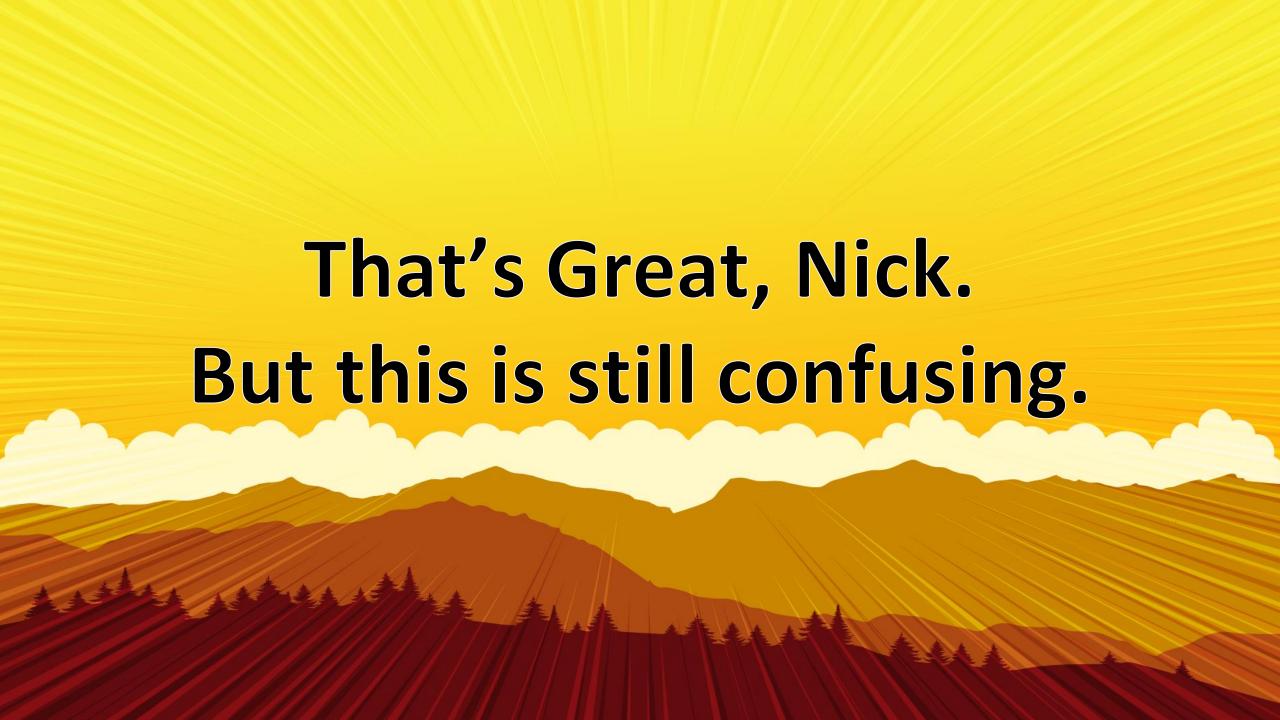

# What's with the "column name" stuff?

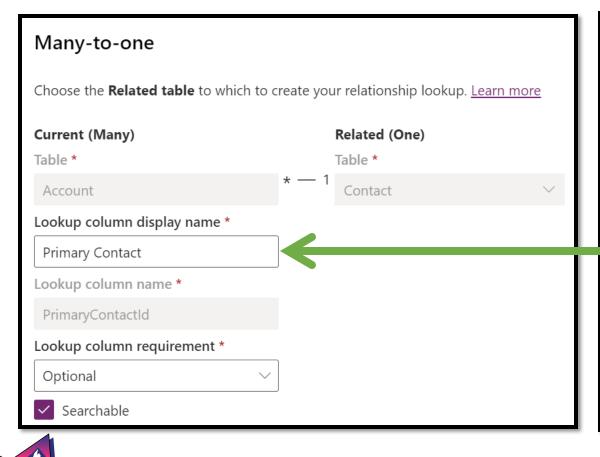

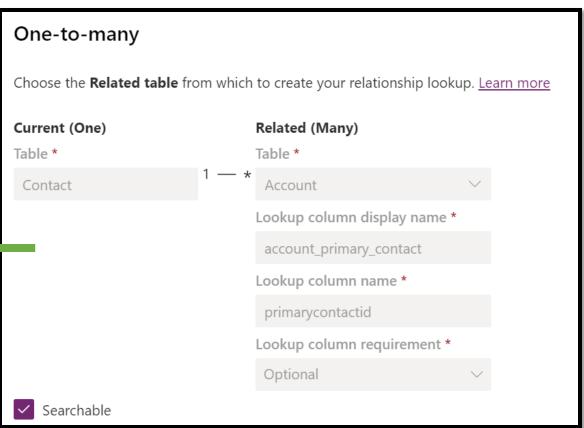

# Are there two lookup columns?

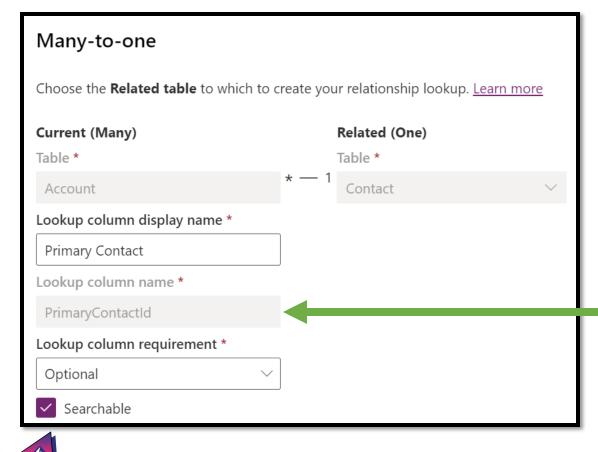

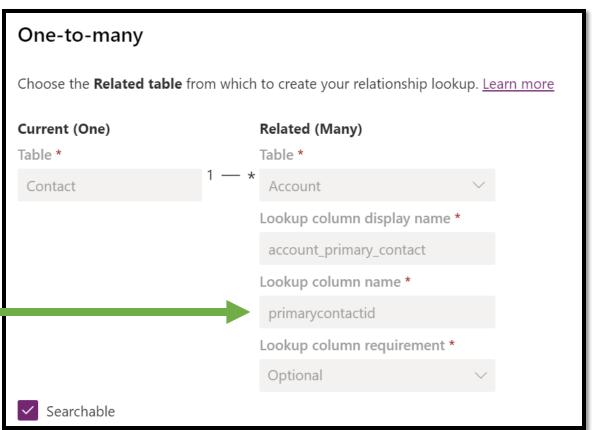

# How do I know what kind of relationship I need??

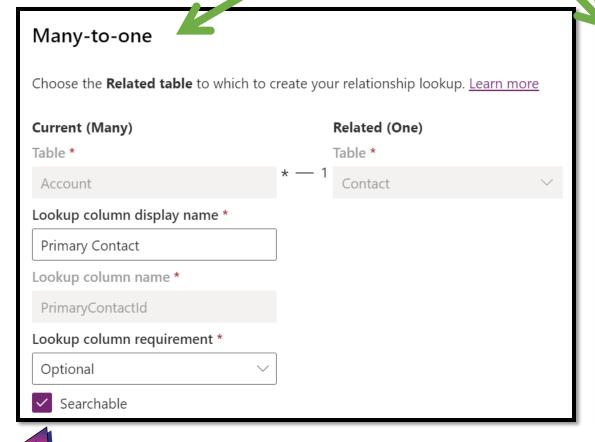

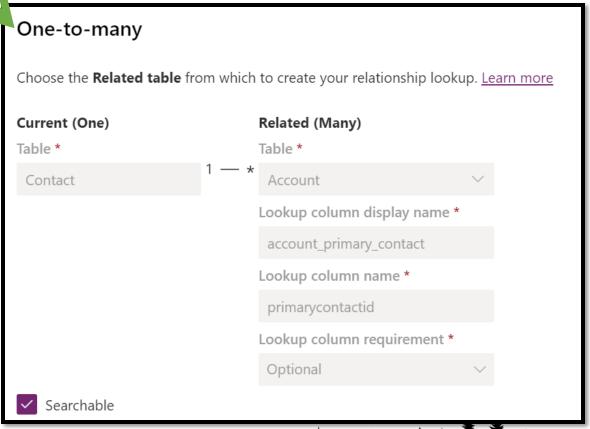

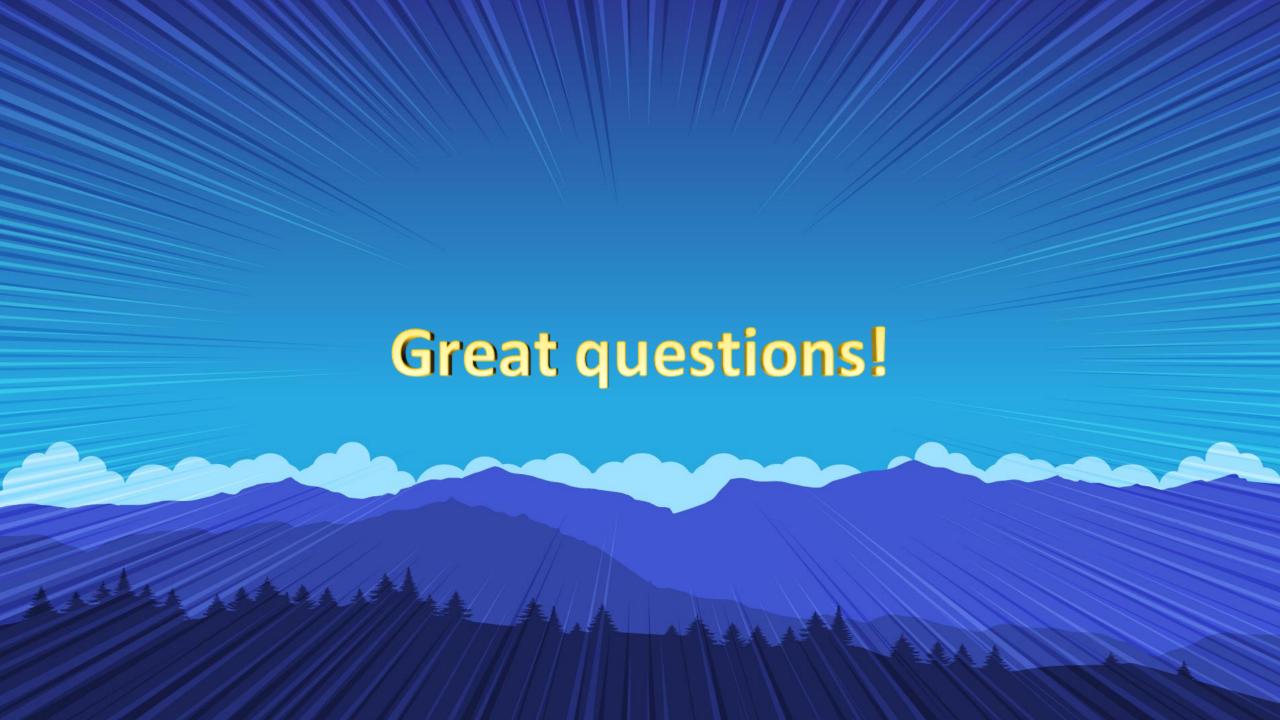

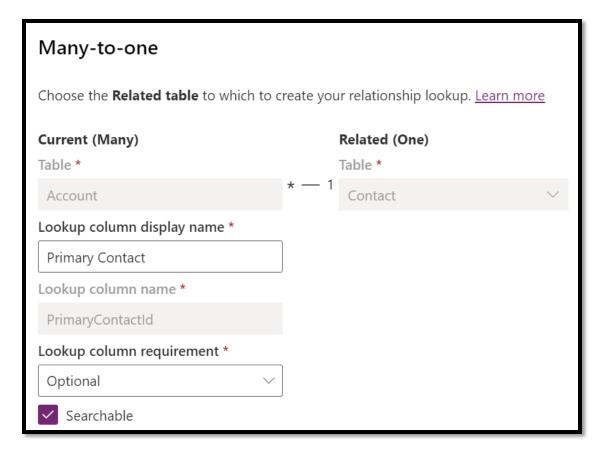

## Let's make this simpler.

Relationships are defined on only one side of the two perspectives.

In other words, Dynamics has a way to define both sides of the relationship and that is done on only one side.

One side is "responsible" for defining the relationship. The other side accepts the definition.

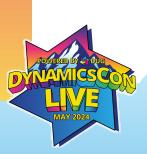

# "Many" is the important side.

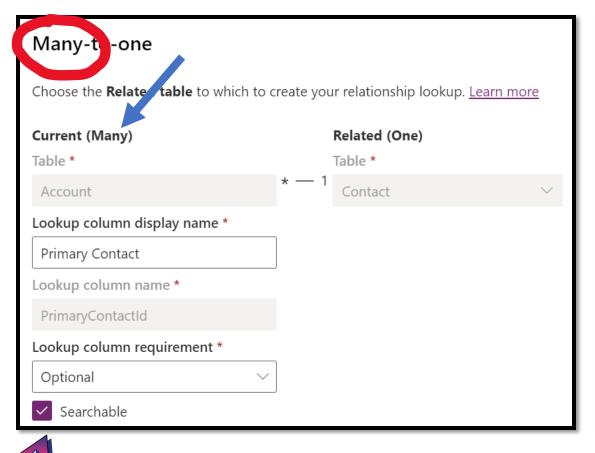

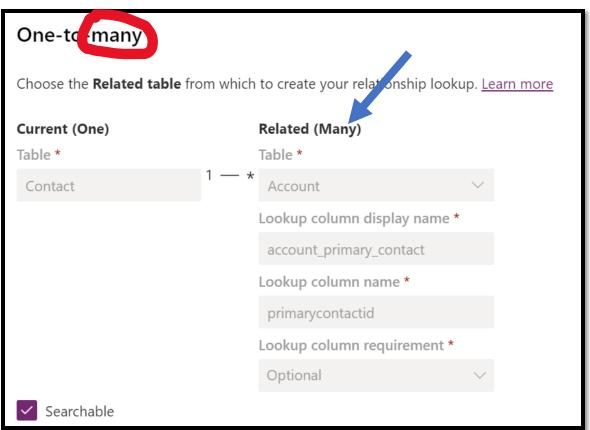

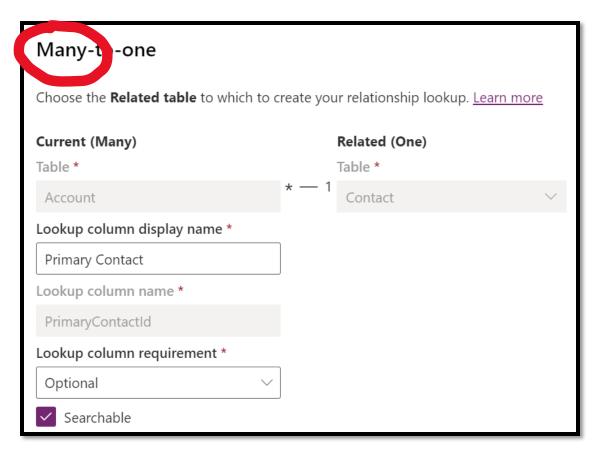

- When you create a "many-toone" relationship, you automatically get the "one-tomany" relationship.
- A single column is added on the "many" table.
- This column defines the relationship.

Because the relationship is defined by/with the column, I find it easier to just try to understand the "many" side.

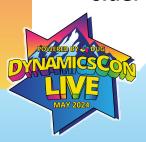

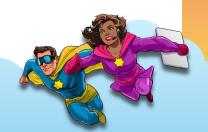

# "Many" is the important side.

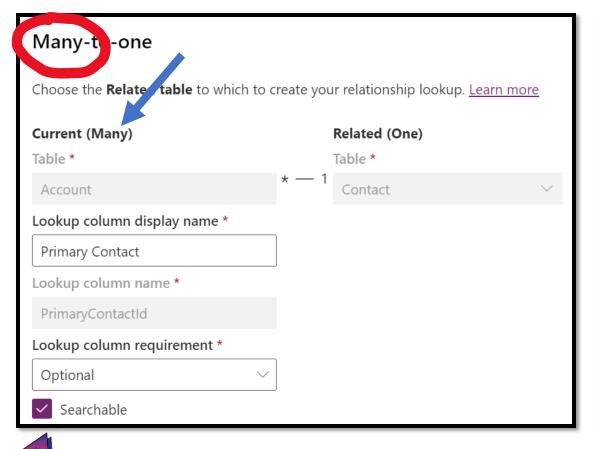

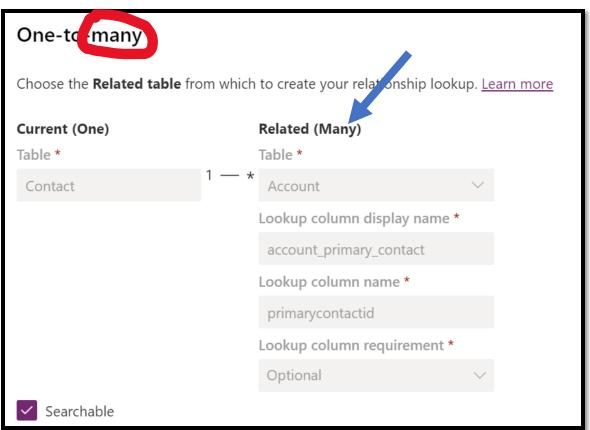

## What about many-to-many?

#### Don't use them.

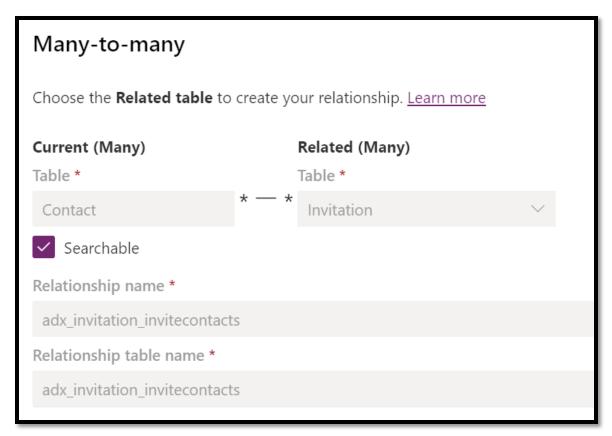

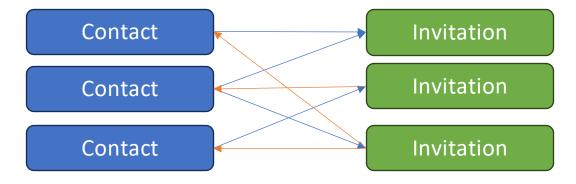

- A contact can have many invitations.
- An invitation can have many contacts.
- Neither side is limited to a single record.

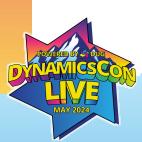

I have <u>strong opinions</u> about many-to-many and will not be covering it here.

Avoid using many-to-many. Build a join table and add two relationships to it instead.

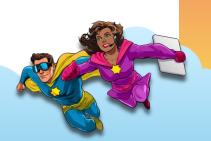

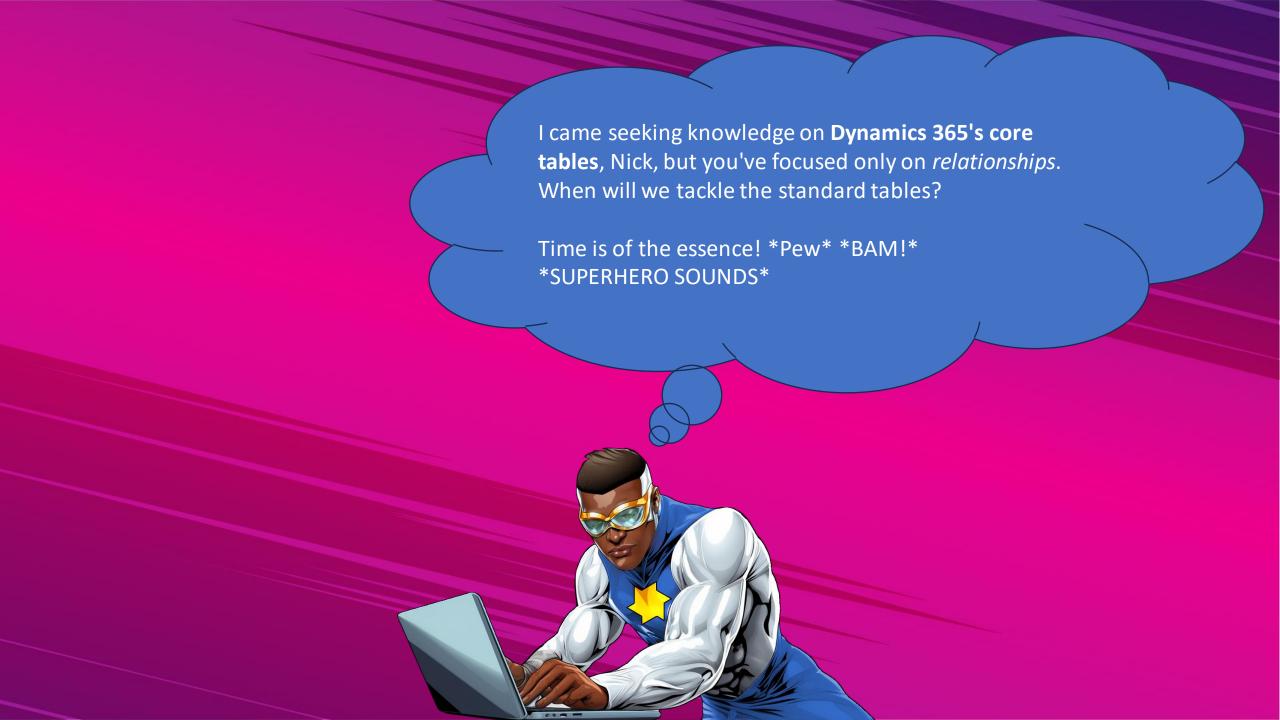

#### INTEGRATE & DISAMBIGUATE DATA WITH

#### THE COMMON DATA MODEL

An open-sourced definition of modular and extensible business entities with semantic metadata that simplify the challenges of application development and data integration.

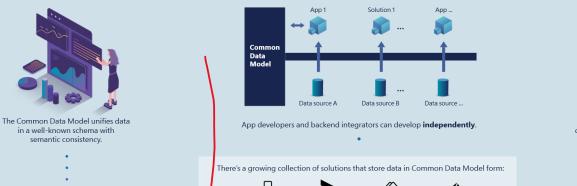

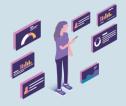

Enables quick application deployment and development, out-of-the-box intelligence, and much more.

. . . . . . . . . . . . .

#### **COMMON DATA MODEL SCHEMA**

DYNAMICS 365

Account

Appointment

Campaign

Contact

Lead

Marketing

Phone Call

Social Activity

#### CORE

Account

Activity Contact

Goal

Letter

Task

Model is

expanding to include

additional business

#### SALES

Competitor Discount

Invoice Opportunity

Order Product Quote

#### SERVICE

Dynamics 365

Contract

Entitlement Resource

Task

Tax and audit

Power Apps

FINANCE

Main accounts

Bank

#### SUPPLY CHAIN COMMERCE

Product catalog

Trade Agreements

Asset

#### **Dynamics 365**

MARKETING Account

> Contact Event

Marketing Page

#### WEB

Link Clicks

Working with subject matter & industry experts, Common Data

#### **PROJECT OPERATIONS**

and Expense

Project Invoicing

Project Planning Web Interactions Project Resourcing Web Page

#### HUMAN **RESOURCES**

Department

### Worker

#### **GLOBALIZATION** HEALTHCARE

and calculation E-invoicing & real time reporting Payment formats

Practitioner

#### Medication Procedure

Business that represents a customer or potential customer.

#### Attributes:

Account:

- accountNumber
- accountRatingCode
- createdOn creditLimit
- openDeals openRevenue
- territoryid

| Name                  | Description                                                                                                    |
|-----------------------|----------------------------------------------------------------------------------------------------|
| Account               | Business that represents a customer or potential customer. The company that is billed in business transactions.                                                                           |
| AccountLeads          | description.                                                                                                    |
| Activity              | Task performed, or to be performed, by a user. An activity is any action for which an entry can be made on a calendar.                                                                    |
| Appointment           | Commitment representing a time interval with start/end times and duration.                                                                                                    |
| Campaign              | Container for campaign activities and responses, sales literature, products, and lists to create, plan, execute, and track the results of a specific marketing campaign through its life. |
| CampaignActivity      | Task performed, or to be performed, by a user for planning or running a campaign.                                                                                                    |
| CampaignActivityItem  | Work item of a campaign activity, such as a list or sales literature.                                                                                                    |
| CampaignItem          | Work item in a campaign, a list or sales literature.                                                                                                    |
| CampaignResponse      | Response from an existing or a potential new customer for a campaign.                                                                                                    |
| Contact               | Person with whom a business unit has a relationship, such as customer, supplier, and colleague.                                                                                           |
| ContactLeads          |                                                                                                    |
| Email                 | Activity that is delivered using email protocols.                                                                                                    |
| Fax                   | Activity that tracks call outcome and number of pages for a fax and optionally stores an electronic copy of the document.                                                                 |
| Lead                  | Prospect or potential sales opportunity. Leads are converted into accounts, contacts, or opportunities when they are qualified. Otherwise, they are deleted or archived.                  |
| LeadAddress           | Address information for a lead.                                                                                                    |
| Letter                | Activity that tracks the delivery of a letter. The activity can contain the electronic copy of the letter.                                                                                |
| MarketingList         | Group of existing or potential customers created for a marketing campaign or other sales purposes.                                                                                        |
| MarketingListMember   | Item in a marketing list.                                                                                                    |
| PhoneCall             | Activity to track a telephone call.                                                                                                    |
| QuickCampaign         | System operation used to perform lengthy and asynchronous operations on large data sets, such as distributing a campaign activity or quick campaign.                                      |
| Recurring Appointment | The Master appointment of a recurring appointment series.                                                                                                    |
| SocialActivity        | For internal use only.                                                                                                    |
|                       |                                                                                                    |

# Common Data Model CRM Common Standard Entities

https://learn.microsoft.com/en-us/common-datamodel/schema/core/applicationcommon/foundationcommon/crmcommon/overview

• These guys are in every instance of Dataverse.

(Except where the documentation is wrong)

• What can they teach us about the essence of Dynamics 365?

| Name                  | Description                                                                                                    |
|-----------------------|----------------------------------------------------------------------------------------------------|
| Account               | Business that represents a customer or potential customer. The company that is billed in business transactions.                                                                           |
| AccountLeads          | description.                                                                                                    |
| Activity              | Task performed, or to be performed, by a user. An activity is any action for which an entry can be made on a calendar.                                                                    |
| Appointment           | Commitment representing a time interval with start/end times and duration.                                                                                                    |
| Campaign              | Container for campaign activities and responses, sales literature, products, and lists to create, plan, execute, and track the results of a specific marketing campaign through its life. |
| CampaignActivity      | Task performed, or to be performed, by a user for planning or running a campaign.                                                                                                    |
| CampaignActivityItem  | Work item of a campaign activity, such as a list or sales literature.                                                                                                    |
| CampaignItem          | Work item in a campaign, a list or sales literature.                                                                                                    |
| CampaignResponse      | Response from an existing or a potential new customer for a campaign.                                                                                                    |
| Contact               | Person with whom a business unit has a relationship, such as customer, supplier, and colleague.                                                                                           |
| ContactLeads          |                                                                                                    |
| Email                 | Activity that is delivered using email protocols.                                                                                                    |
| Fax                   | Activity that tracks call outcome and number of pages for a fax and optionally stores an electronic copy of the document.                                                                 |
| Lead                  | Prospect or potential sales opportunity. Leads are converted into accounts, contacts, or opportunities when they are qualified. Otherwise, they are deleted or archived.                  |
| LeadAddress           | Address information for a lead.                                                                                                    |
| Letter                | Activity that tracks the delivery of a letter. The activity can contain the electronic copy of the letter.                                                                                |
| MarketingList         | Group of existing or potential customers created for a marketing campaign or other sales purposes.                                                                                        |
| Marketing List Member | Item in a marketing list.                                                                                                    |
| PhoneCall             | Activity to track a telephone call.                                                                                                    |
| QuickCampaign         | System operation used to perform lengthy and asynchronous operations on large data sets, such as distributing a campaign activity or quick campaign.                                      |
| RecurringAppointment  | The Master appointment of a recurring appointment series.                                                                                                    |
| SocialActivity        | For internal use only.                                                                                                    |
|                       |                                                                                                    |

#### Tables

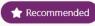

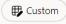

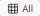

| <b>○ !</b> ≡ | Table ↑ ∨             |   | Name ∨                    |
|--------------|-----------------------|---|---------------------------|
|              | Account               | ÷ | account                   |
|              | Address               | ÷ | customeraddress           |
|              | Appointment           | ÷ | appointment               |
|              | Attachment            | ÷ | activitymimeattachment    |
|              | Business Unit         | ÷ | businessunit              |
|              | Contact               | ÷ | contact                   |
|              | Currency              | ÷ | transactioncurrency       |
|              | Email                 | : | email                     |
|              | Email Template        | : | template                  |
|              | Fax                   | : | fax                       |
|              | Feedback              | : | feedback                  |
|              | Letter                | ÷ | letter                    |
|              | Mailbox               | : | mailbox                   |
|              | Organization          | : | organization              |
|              | Phone Call            | : | phonecall                 |
|              | Position              | : | position                  |
|              | Recurring Appointment | : | recurring appointment mas |
|              | Task                  | : | task                      |
|              | Team                  | : | team                      |
|              | Team template         | ÷ | teamtemplate              |
|              | User                  | : | systemuser                |

# https://make.powerautomate.com

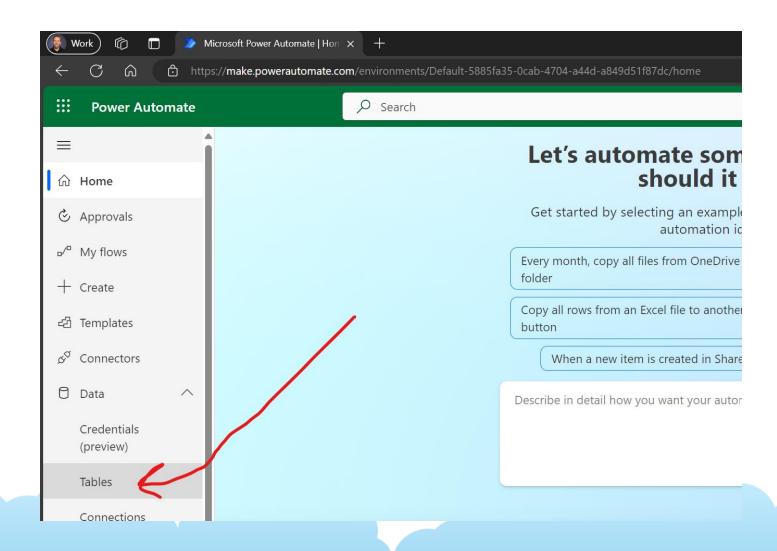

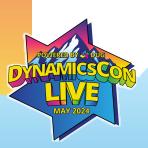

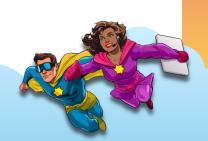

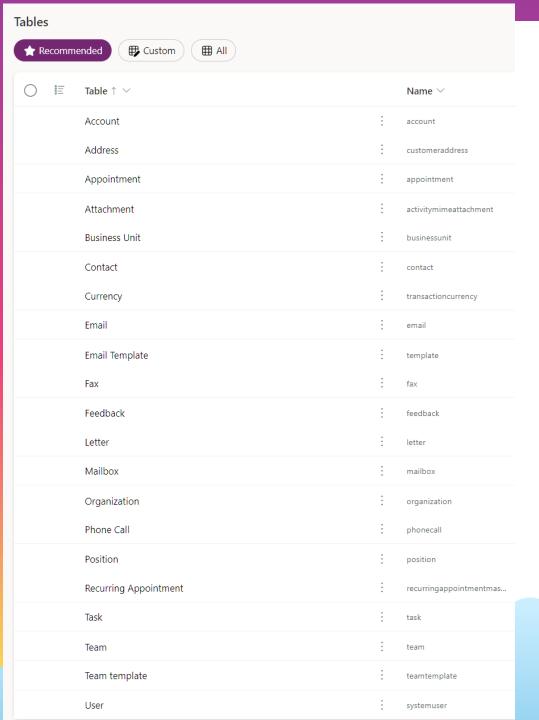

# The map is not the territory.

• We'll start with \*\*Recommended because defaults tell us about how the system wants to be used.

If there's time at the end, we'll explore the rest.

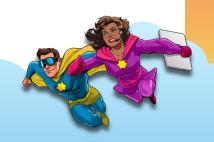

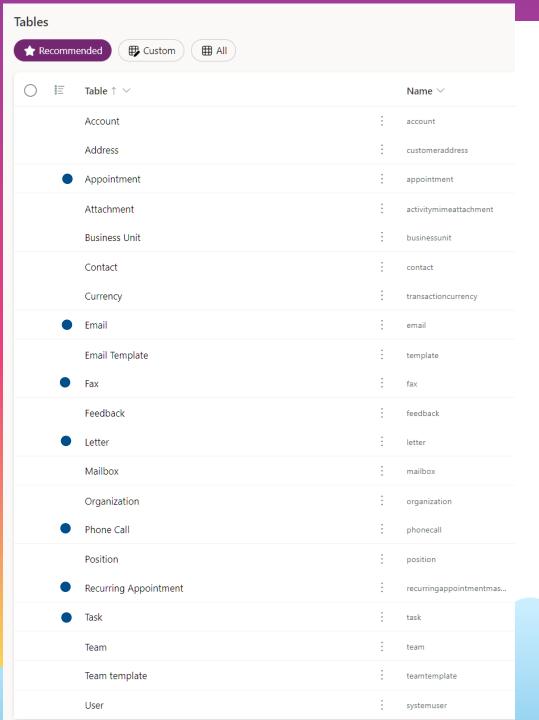

# **Activity Tables**

- Activity is a special category for tables in Dynamics.
- These are all the "Recommended" activity tables.
- Additional default activities:
  - Teams chat
  - Invite Redemption\*
  - Portal Comment\*

\* Power Pages seem to be included by default now.

# What is Activity?

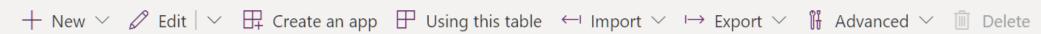

#### Tables > Activity

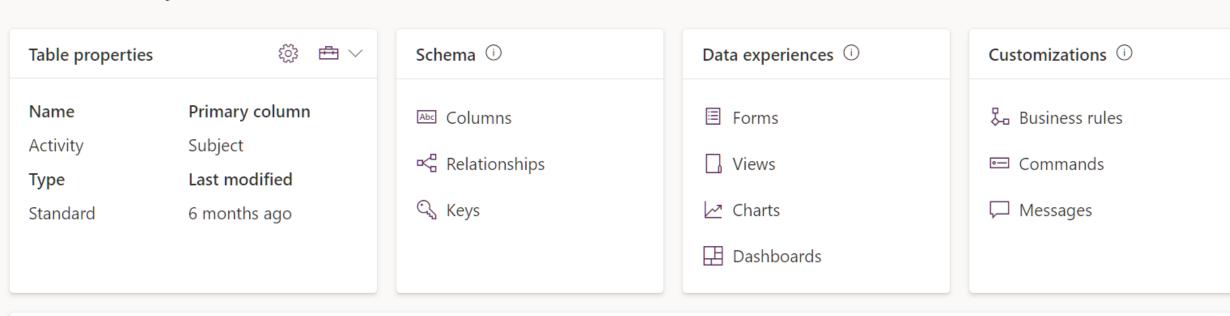

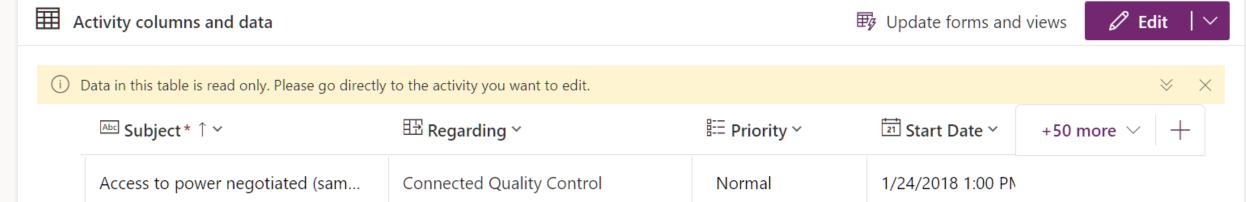

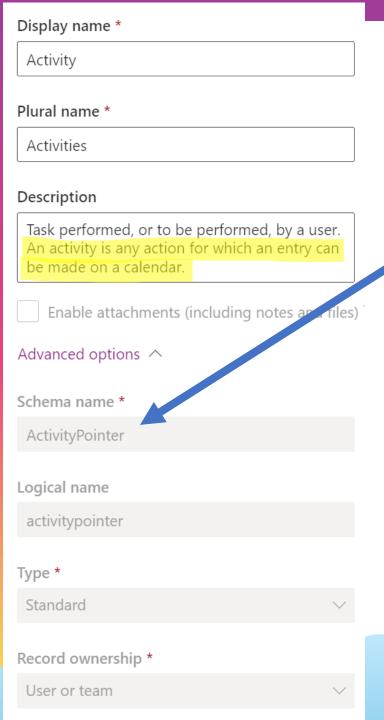

# "An activity is any action for which an entry can be made on a calendar."

- Description implies it has date/time fields.
- It's called "ActivityPointer" internally.
- The purpose is in the name:
  - ActivityPointer is the underlying table for all Activity Entity types
  - Activity Pointer means many different types of activities are available through this common base.

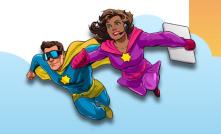

# Make this table an option when ✓ Creating a new activity ¹ ① ✓ Doing a mail merge ① Setting up SharePoint document management ① Setting up service level agreements ¹ ①

# Activities can be an option on any entity

Activity is what Dynamics uses as the way to store information about real-world tasks/activities and records in a table.

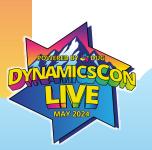

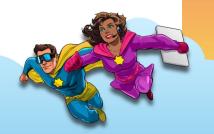

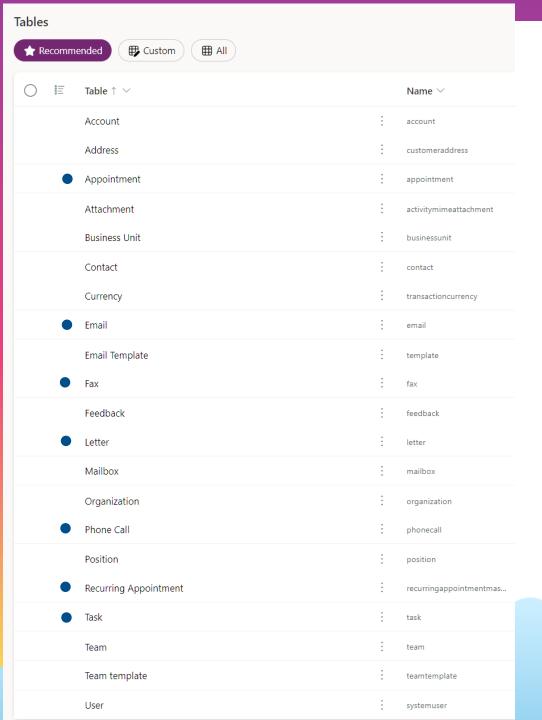

# **Activity Types**

- Appointment
- Email
- Fax
- Letter
- Phone Call
- Recurring Appointment
- Task

These are all defaults. You can make your own.

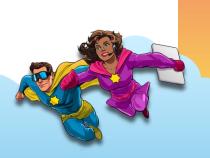

# What's in Activity?

- If we dig into the columns on Activity, we can see what Dynamics stores.
- Every Activity Entity has unique columns describing what makes it unique.
- Most columns from base Activity table are available:
  - Start/End times
  - Duration
  - "Additional Parameters" (??)
  - Category, Sub-Category (??)
  - Service
  - SLA (A few columns)
  - Currency
- Weird stuff:
  - What currency is your Phone Call in?

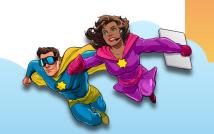

## How do you know what columns to use?

- "Use the columns that make sense for your activity type"
  - You will need to look at forms and views for each Activity entity to know what to use.
- Not all columns in

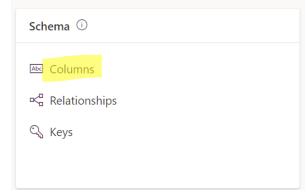

are available!

Activities get special treatment from the Dynamics backend!

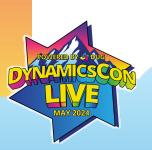

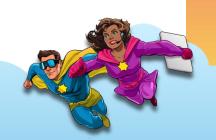

## When to use Activities?

- Track events that can be tied to a specific time or time period
- You want to see the data in the timeline
- You want to track that event across multiple types of data

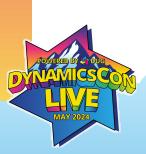

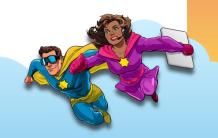

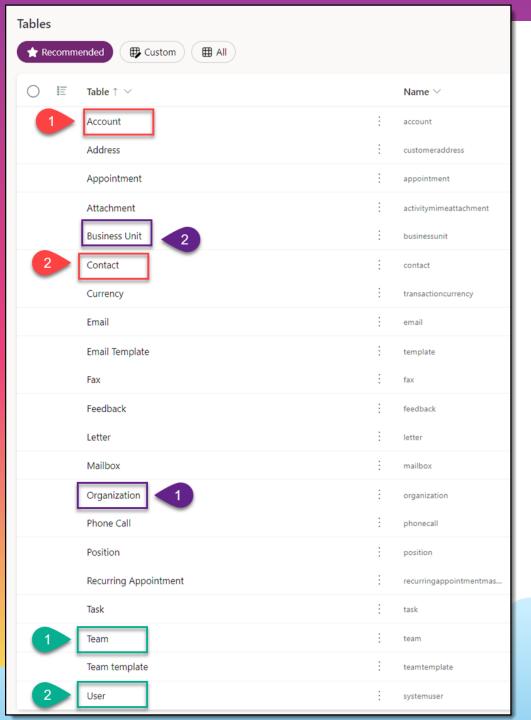

# Parent/Child Tables

- These are all the head of hierarchies.
- Organization
  - Business Unit
- Account
  - Contact
- Team
  - User

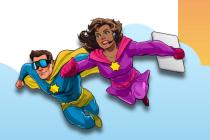

### Account

"Business that represents a customer or potential customer. The company that is billed in business transactions."

- Special ability:
  - Roll-Up
  - Can be used as an associated record in activities
  - ✓ Integrates with Outlook

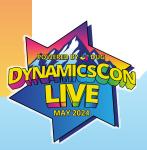

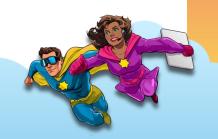

### Contact

"Person with whom a business unit has a relationship, such as customer, supplier, and colleague."

- Special Abilities:
  - Can be used as an associated record in activities
  - Lan be used for sign-ins when using Power Pages
  - Integrates with Outlook

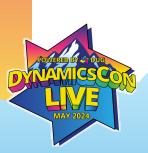

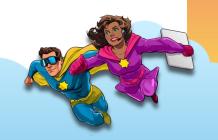

# Organization

"Top level of the Microsoft Dynamics 365 business hierarchy. The organization can be a specific business, holding company, or corporation."

- Special Abilities:
  - 1 Only one per Dynamics instance
  - A Has an astounding number of columns
  - 😺 📃 Secret configuration options hidden inside me

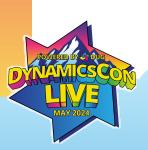

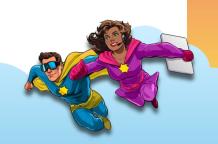

## **Business Unit**

"Business, division, or department in the Microsoft Dynamics 365 database."

- Special Abilities:
  - Z Controls what users see what items
  - 👪 Hierarchal
  - Integrates with Azure Active Directory / Entra

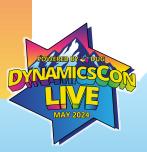

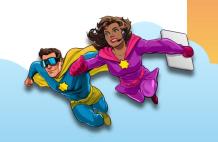

### **Team**

"Collection of system users that routinely collaborate. Teams can be used to simplify record sharing and provide team members with common access to organization data when team members belong to different Business Units."

- Special Abilities:
  - Z Can be used for permissions
  - W Can be assigned as owner of records
  - Users can cross Business Unit lines

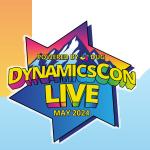

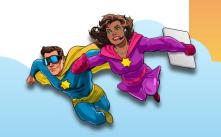

#### User

"Person with access to the Microsoft CRM system and who owns objects in the Microsoft CRM database."

- Special Abilities:
  - Synced with Azure Active Directory / Entra
  - W Can be assigned as owner of records
  - <a>Assigned roles and permissions</a>
  - 😺 📃 Secret configuration options hidden inside

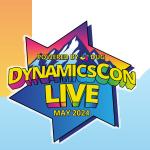

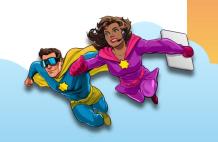

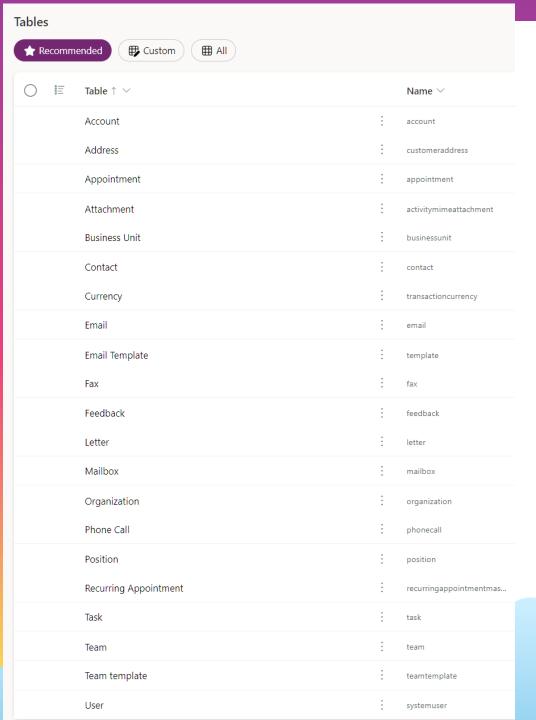

# **Other Tables**

- Attachment
- Currency
- Email Template
- Feedback
- Mailbox
- Position
- Team Template

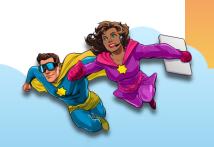

# Attachment

> Attachment > **Relationships** \( \simega \)

| Display name $\uparrow   \lor$ |   | Name $\vee$       | Related ta $\vee$ | Relationshi $\vee$ |
|--------------------------------|---|-------------------|-------------------|--------------------|
| Attachment                     | ÷ | attachment_activ  | Attachment        | Many-to-one        |
| ltem                           | ÷ | appointment_act   | Appointment       | Many-to-one        |
| ltem                           | : | template_activity | Email Template    | Many-to-one        |
| ltem                           | : | email_activity_mi | Email             | Many-to-one        |
| ltem                           | ÷ | activity_pointer  | Activity          | Many-to-one        |
| Name                           | ÷ | ActivityMimeAtta  | Bulk Delete Fa    | One-to-many        |
| Object Id                      | ÷ | userentityinstanc | User Entity Ins   | One-to-many        |
| Record                         | ÷ | ActivityMimeAtta  | Sync Error        | One-to-many        |
| Regarding                      | ÷ | ActivityMimeAtta  | System Job        | One-to-many        |

"MIME attachment for an activity."

#### Abilities:

- Stores file uploads
- D Consumes expensive storage

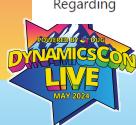

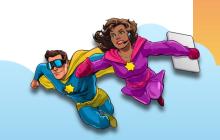

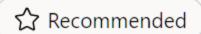

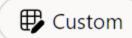

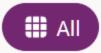

| Table ↑ ∨   |   | Name ∨      | Type 🗸   |
|-------------|---|-------------|----------|
| Competitor  | ÷ | competitor  | Standard |
| Discount    | ÷ | discount    | Standard |
| Invoice     | ÷ | invoice     | Standard |
| Lead        | ÷ | lead        | Standard |
| Opportunity | ÷ | opportunity | Standard |
| Quote       | ÷ | quote       | Standard |
| Territory   | : | territory   | Standard |

# Dynamics 365 Sales

 New tables with the Sales App!

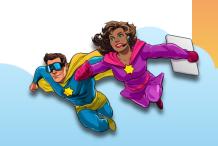

# **Product**

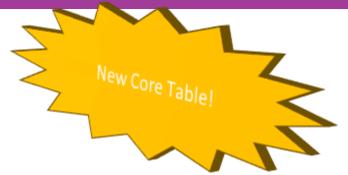

"Information about products and their pricing information."

- 💒 Can have families, kits, & bundles
- Hierarchical
- ↔ Established integrations with other Microsoft apps

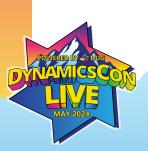

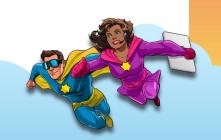

#### Lead

"Prospect or potential sales opportunity. Leads are converted into accounts, contacts, or opportunities when they are qualified. Otherwise, they are deleted or archived."

- 拳 Spawns into an Opportunity, Contact, and Account when qualified
- Zero Easily integrates into Dynamics 365 Marketing
- ☐ Integrates with Outlook

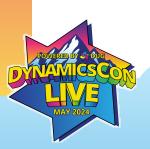

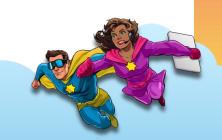

# **Opportunity**

"Potential revenue-generating event, or sale to an account, which needs to be tracked through a sales process to completion."

- ☐ Integrates with Outlook
- Pre-built analytics solutions for tracking performance
- \* Provides default sales process

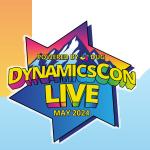

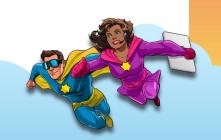

# Quote

"Formal offer for products and/or services, proposed at specific prices and related payment terms, which is sent to a prospective customer."

- 🗷 Snapshot of opportunity at a given time.
- lnherits products from Opportunity on create.

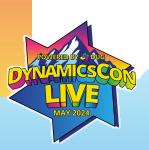

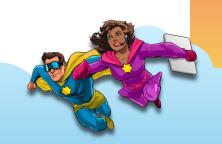

# Invoice

"Order that has been billed."

- Useful for reporting
- 👶 Inherits products from Quote on create

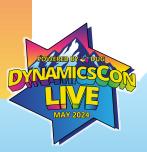

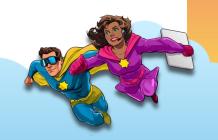

# Competitor

"Business competing for the sale represented by a lead or opportunity."

- III Has reports out of the box
- Not useful unless populated by you

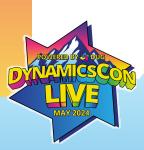

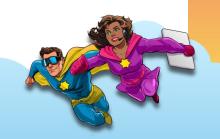

### Discount

"Price reduction made from the list price of a product or service based on the quantity purchased."

Not much more to say.

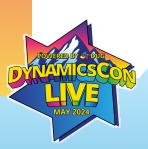

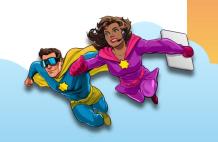

# **Territory**

"Territory represents sales regions."

- • Deeply integrated into Dynamics, has own settings area
- Assigned to Users & Accounts, provides details to each

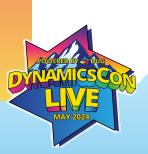

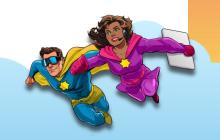

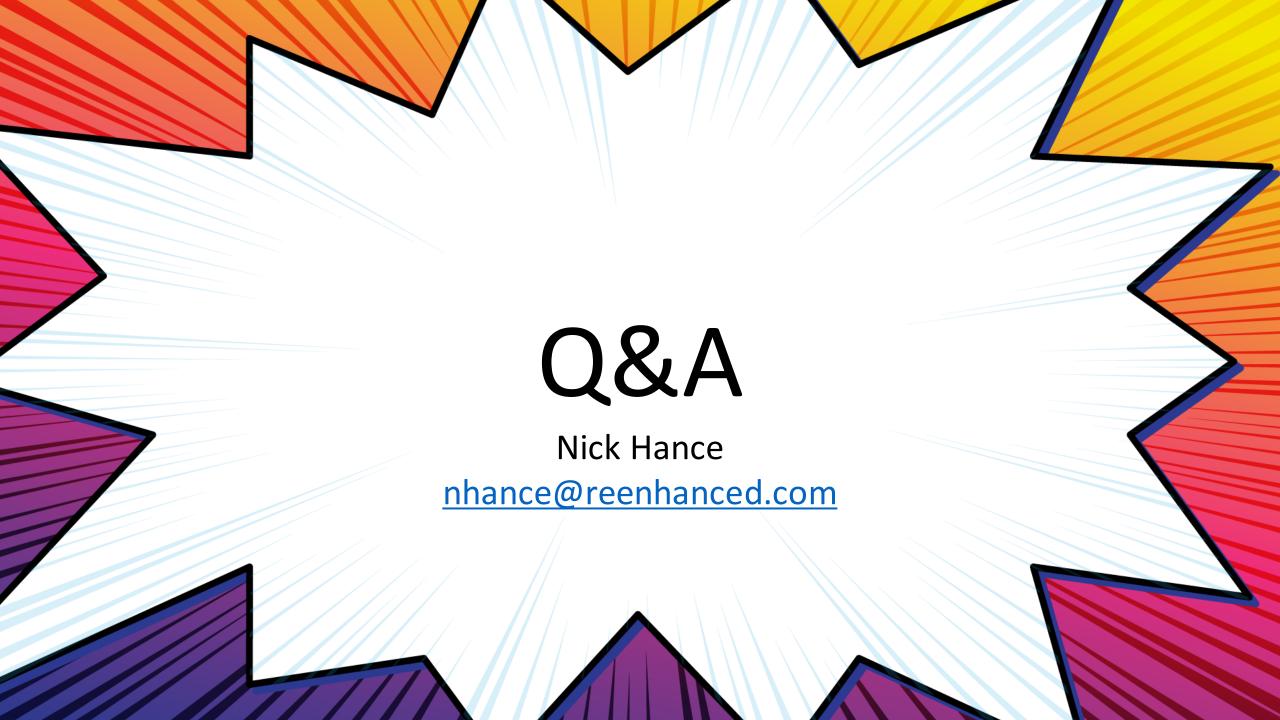

# DEMO

(Time permitting)

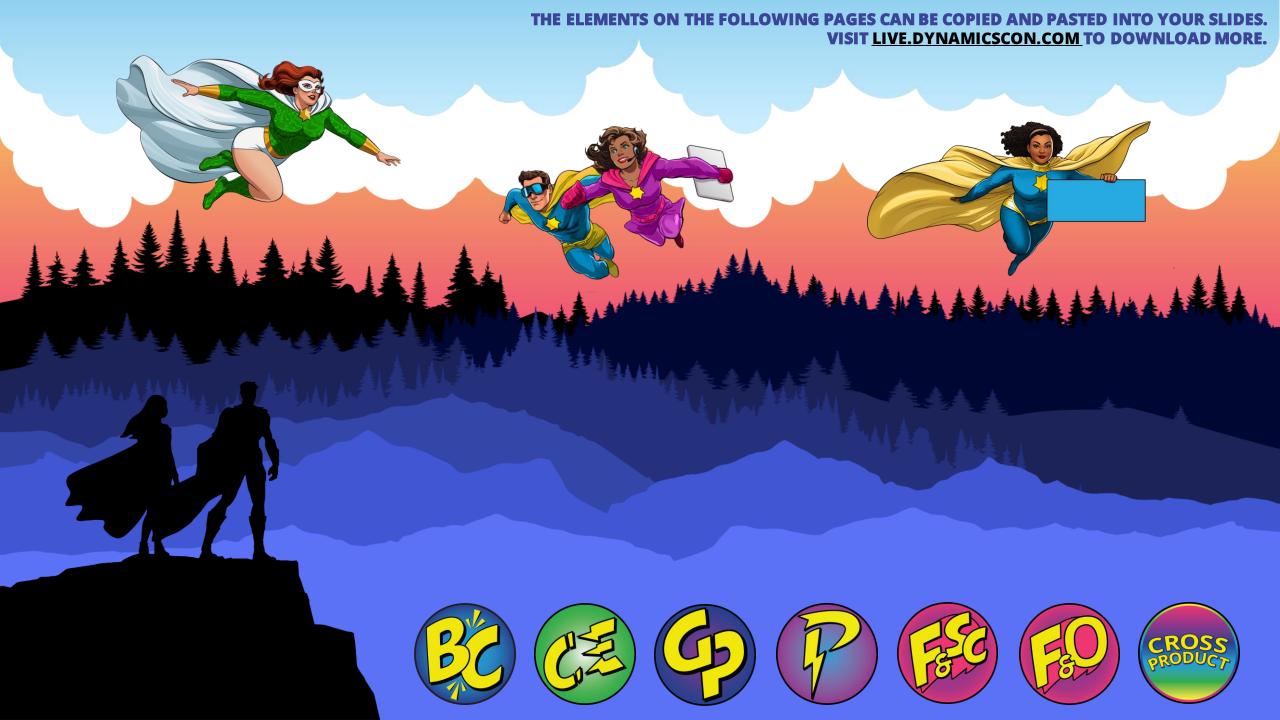

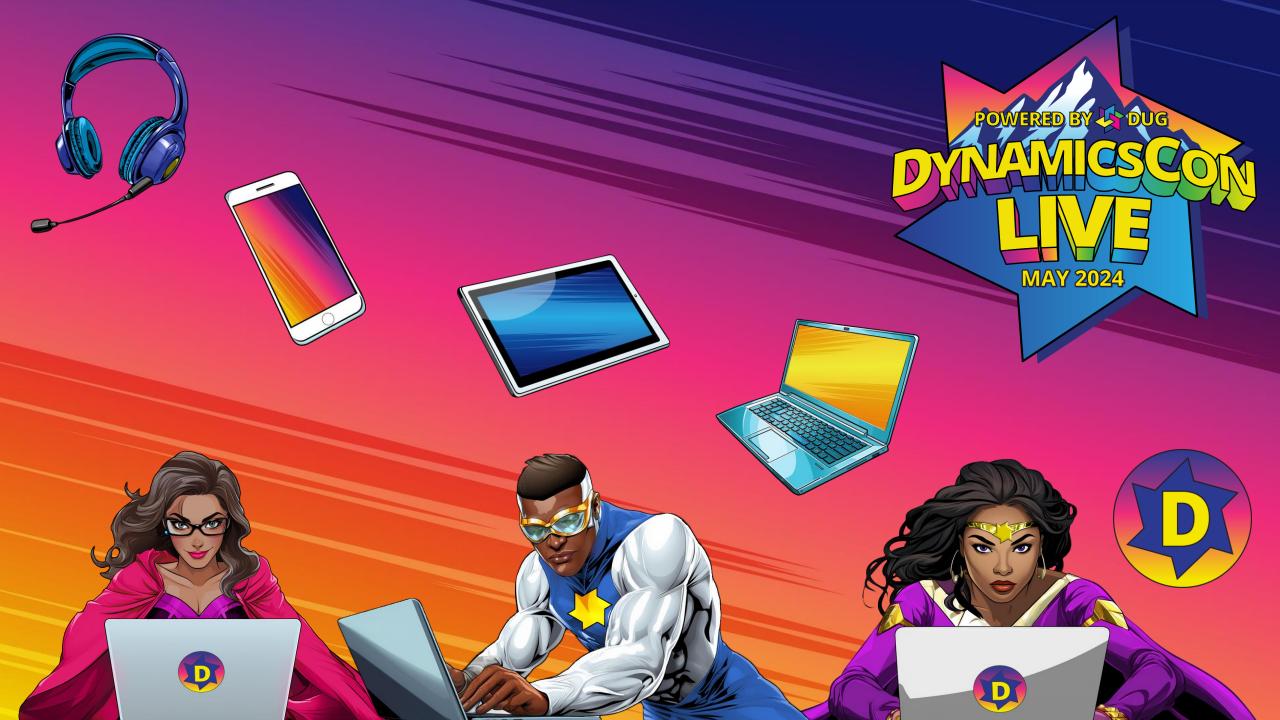